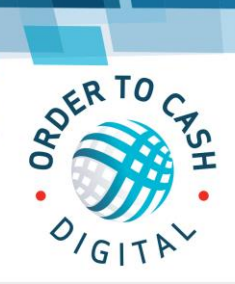

VISIBLE CUSTOMER EXPERIENCE QUOTATIONS . ORDERING . INVOICES . STATEMENTS

Z

**TRANSNET** 

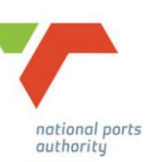

## **Order to Cash – FAQ**

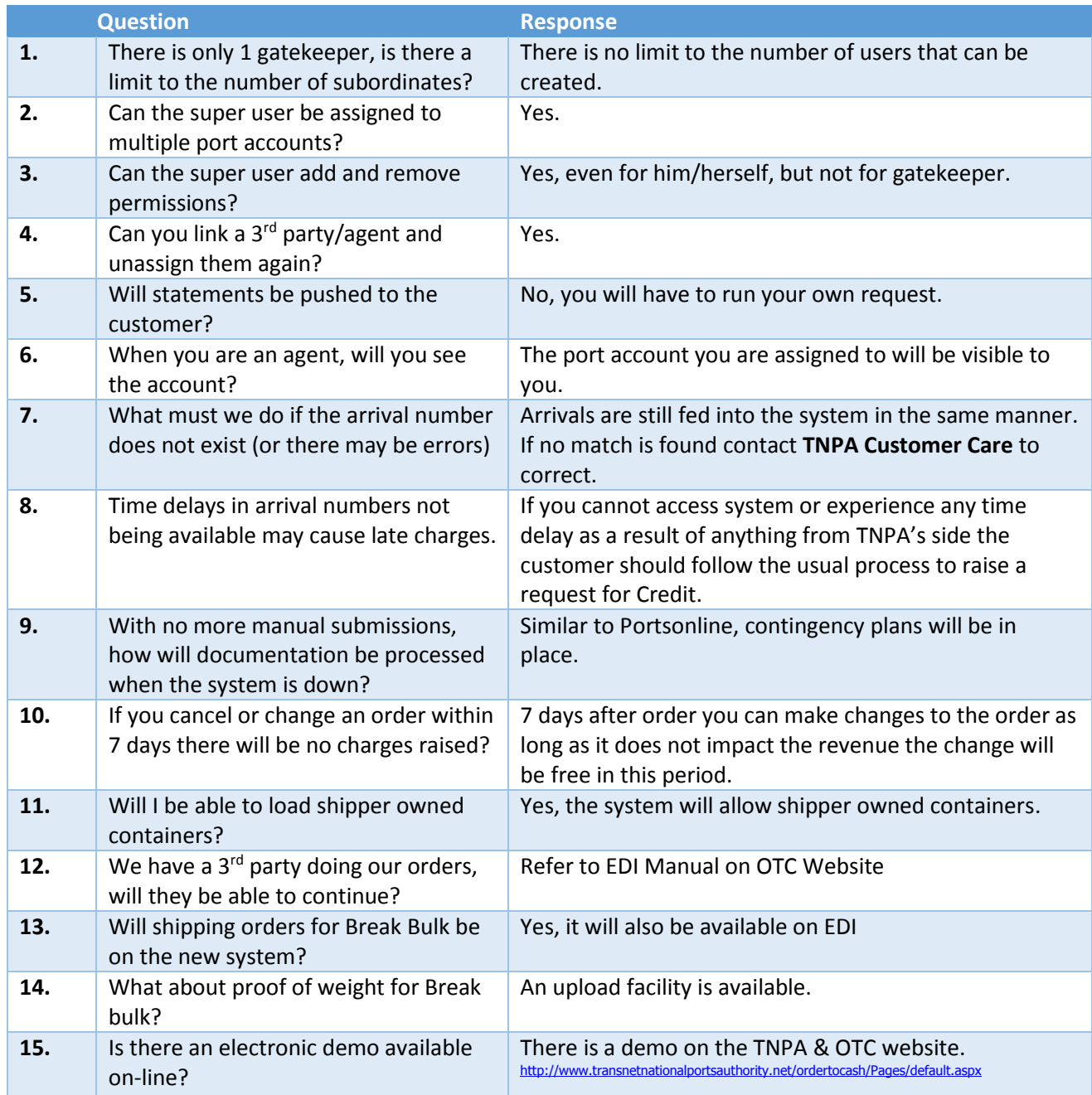

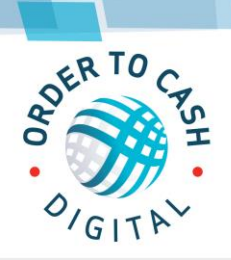

**TRANSNET** 

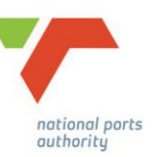

VISIBLE CUSTOMER EXPERIENCE QUOTATIONS . ORDERING . INVOICES . STATEMENTS

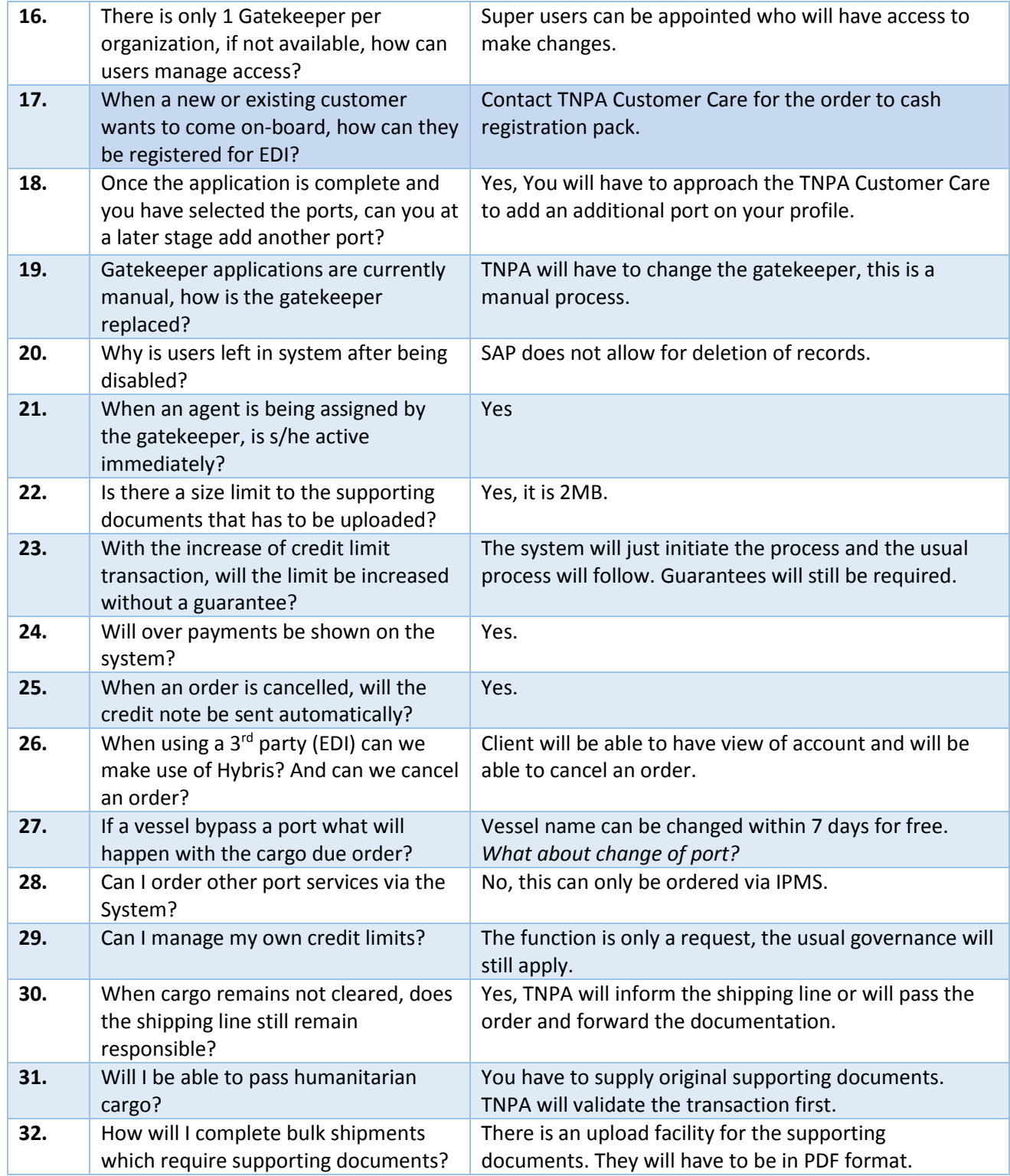

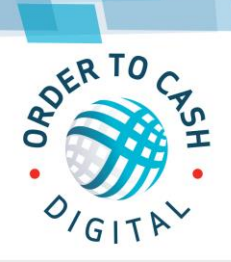

VISIBLE CUSTOMER EXPERIENCE QUOTATIONS . ORDERING . INVOICES . STATEMENTS

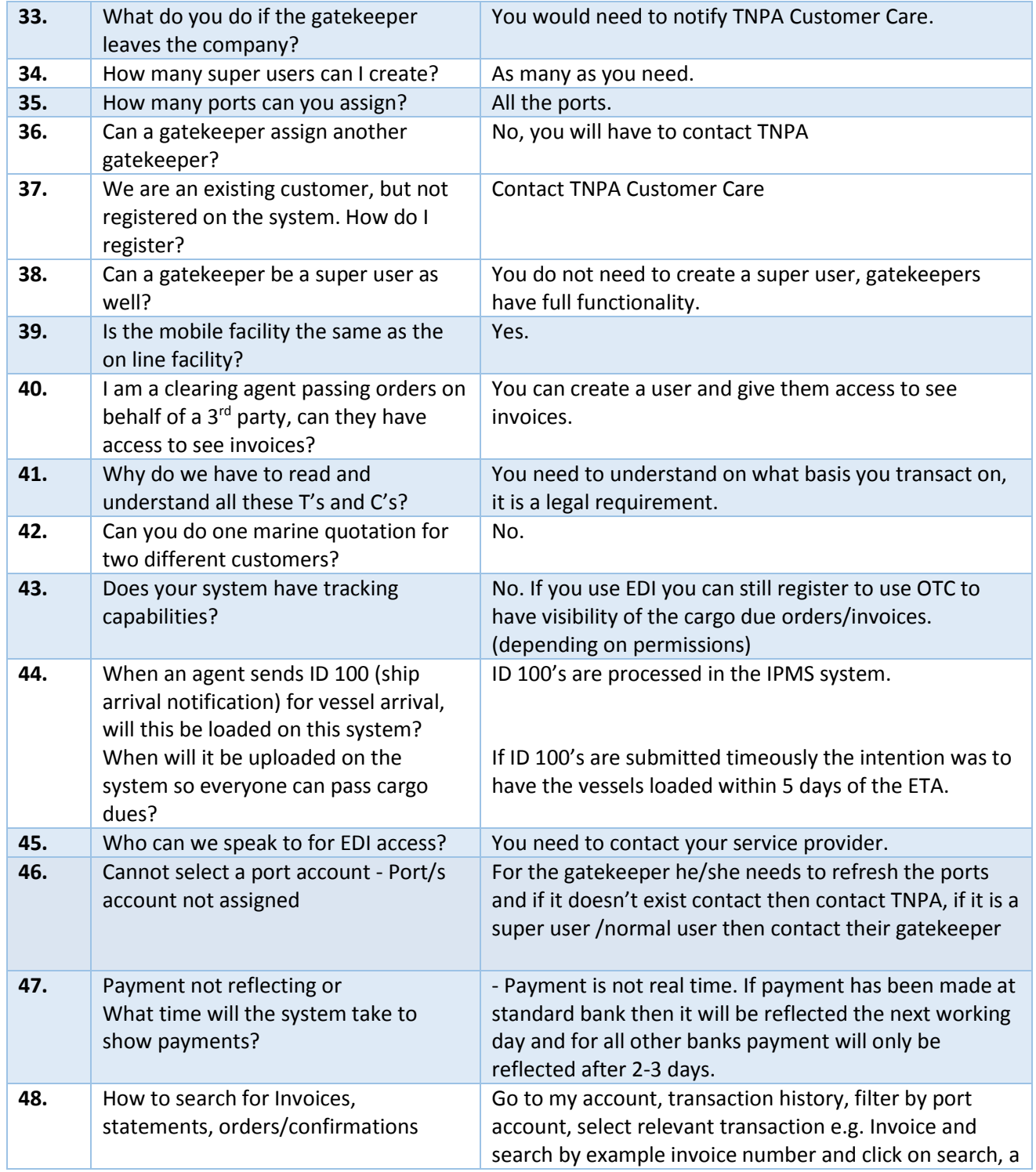

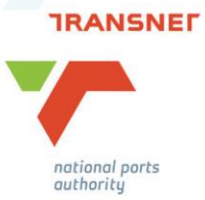

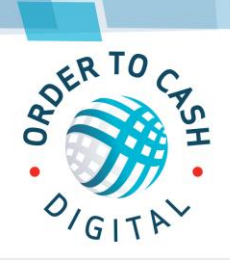

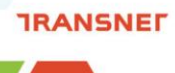

.<br>national ports<br>authority

VISIBLE CUSTOMER EXPERIENCE QUOTATIONS . ORDERING . INVOICES . STATEMENTS

Ζ

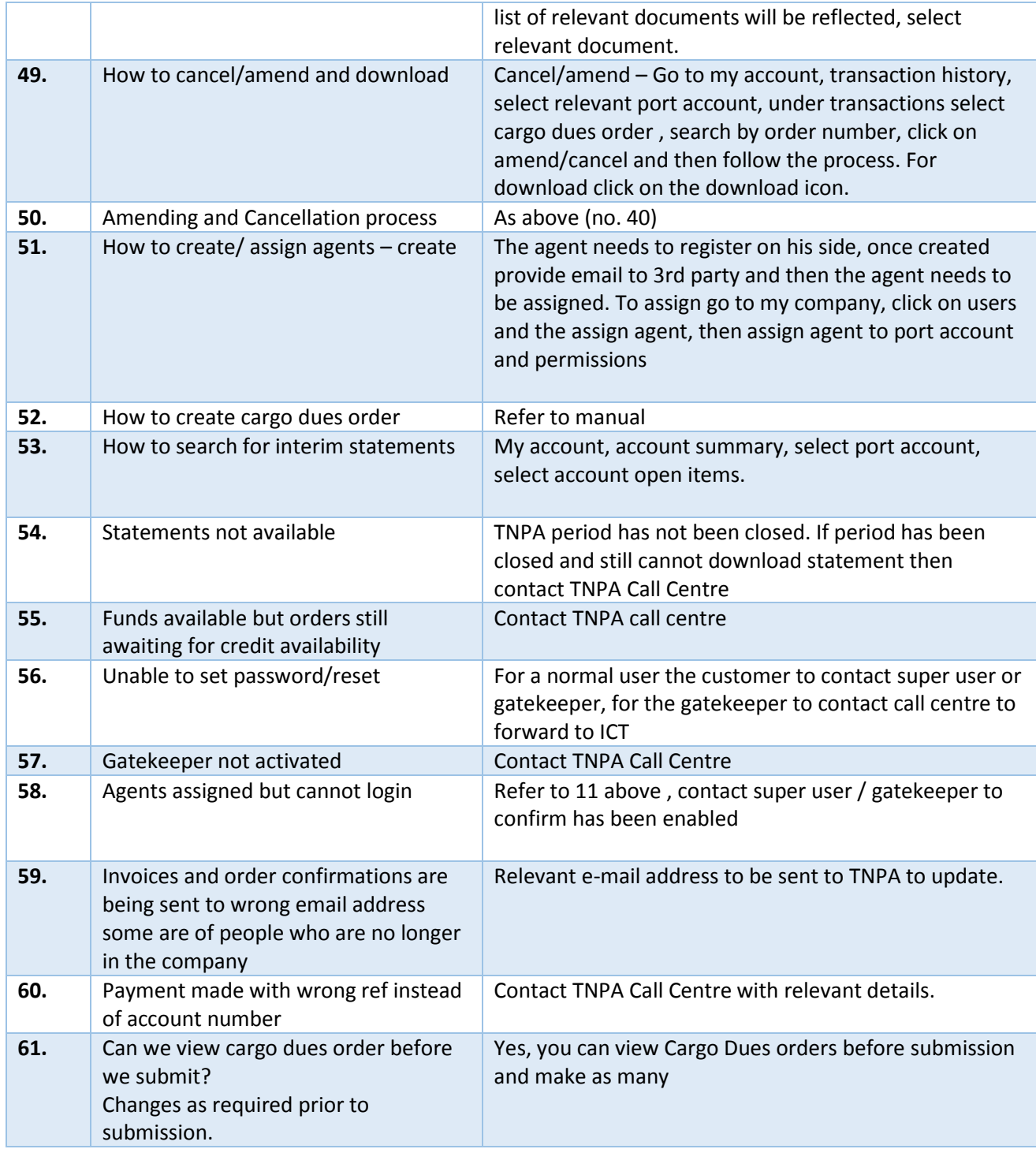

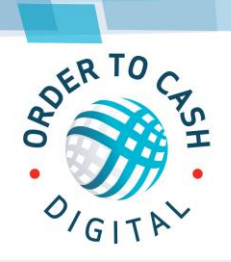

VISIBLE CUSTOMER EXPERIENCE QUOTATIONS . ORDERING . INVOICES . STATEMENTS

Ζ

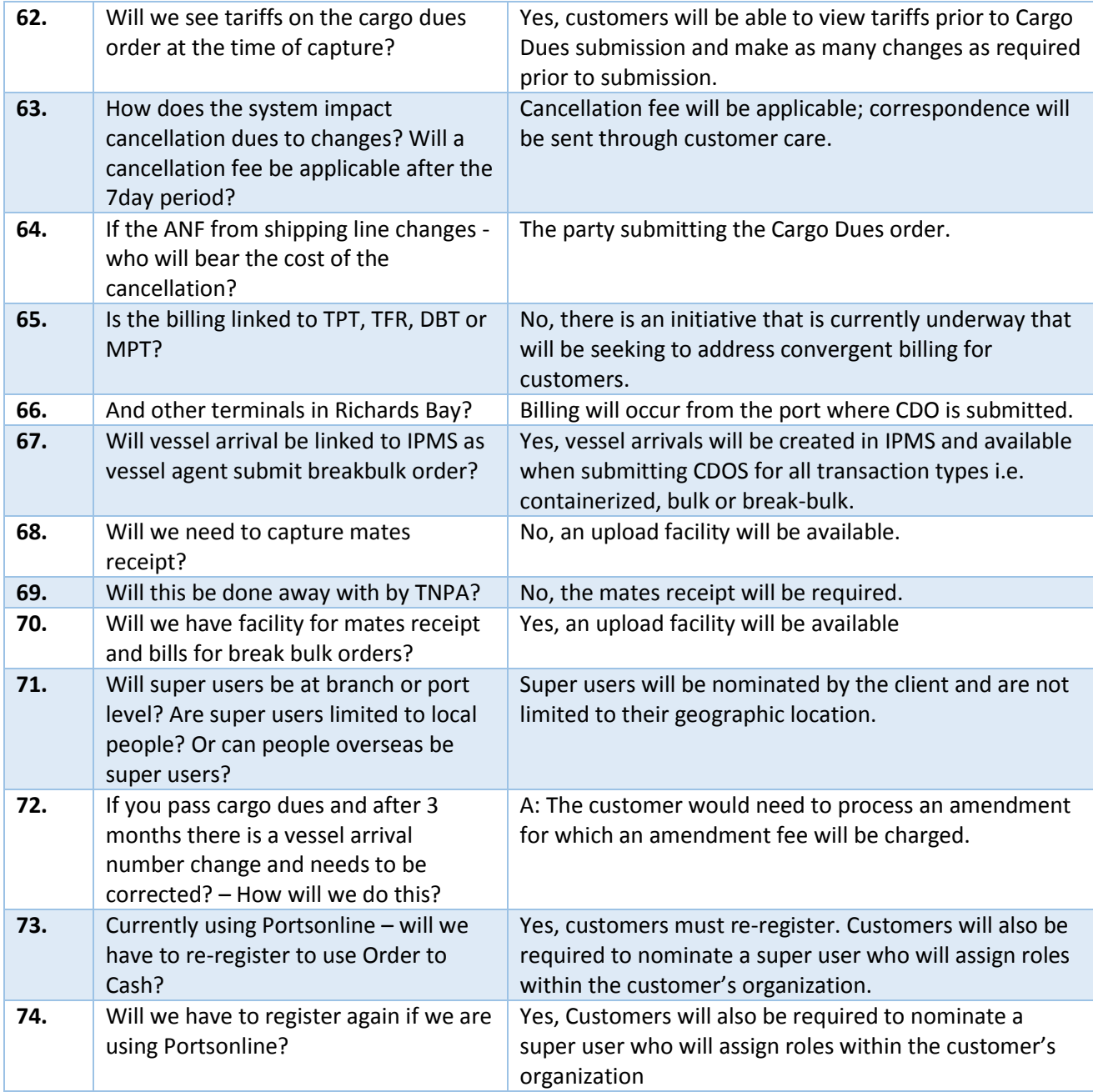

**TRANSNET** 

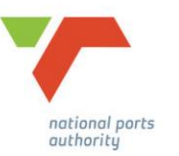